**جبرخطي كاربردي درس6 فضاهاي برداري و متعامد سازي گروه سيستم و كنترل - 1388 مدرس: صدقي زاده** 

**مروري بر مطالب،**  - ميدان و فضاي برداري (Space Vector and Field ( - زير فضاي برداري (Subspace Vector ( فضاي ستون هاي ماتريس فضاي پوچي ماتريس Null space Column space - مفهوم اسپن (Span ( - استقلال و وابستگي خطي بردارها - مفهوم پايه و بعد در فضاي برداري (Dimension and Basis ( - تغيير پايه در فضاي برداري - فضاي گستره ماتريس (space Range ( - رتبه ماتريس (Rank ( - ارتباط رتبه و پوچي ماتريس (Nullity and Rank ( 1 

**تغيير پايه در فضاي برداري**  مي دانيم، - در فضاي برداري *n* بعدي *V* هر مجموعه از *n* بردار مستقل خطي تشكيل يك پايه مي دهد. *<sup>n</sup>* **e** ,**e** , ,**e v**1, **v**<sup>2</sup> ,K, **v***<sup>n</sup>* و <sup>1</sup> <sup>2</sup> K - براي فضاي برداري *V* بردارهاي پايه منحصر بفرد نيستند، ولي نمايش هر بردار توسط اين بردارهاي پايه منحصربفرد است. *b b bn <sup>n</sup>* **u** = **e** + **e** +L+ **e** <sup>1</sup> <sup>1</sup> <sup>2</sup> <sup>2</sup> و *<sup>n</sup> <sup>n</sup>* **u** = *c*1**v**<sup>1</sup> + *c*<sup>2</sup> **v**<sup>2</sup> +L+ *c* **v** نشان مي دهيم كه، - مي توان ارتباط بين نمايش اين پايه ها را در قالب يك ماتريس تبديل نمايش داد. 2

$$
\mathbf{e}_{1}, \mathbf{e}_{2}, ..., \mathbf{e}_{n}
$$
\n
$$
\mathbf{v}_{1}, \mathbf{v}_{2}, ..., \mathbf{v}_{n}
$$
\n
$$
\mathbf{v}_{1}, \mathbf{v}_{2}, ..., \mathbf{v}_{n}
$$
\n
$$
\mathbf{u} = b_{1}\mathbf{e}_{1} + b_{2}\mathbf{e}_{2} + \cdots + b_{n}\mathbf{e}_{n} = c_{1}\mathbf{v}_{1} + c_{2}\mathbf{v}_{2} + \cdots + c_{n}\mathbf{v}_{n}
$$
\n
$$
\mathbf{u} = \mathbf{v}_{1}\mathbf{e}_{1} + \mathbf{v}_{2}\mathbf{e}_{2} + \cdots + \mathbf{v}_{n}\mathbf{e}_{n} = c_{1}\mathbf{v}_{1} + c_{2}\mathbf{v}_{2} + \cdots + c_{n}\mathbf{v}_{n}
$$
\n
$$
\mathbf{b} = \begin{bmatrix} b_{1} \\ b_{2} \\ \vdots \\ b_{n} \end{bmatrix} , \quad \mathbf{c} = \begin{bmatrix} c_{1} \\ c_{2} \\ \vdots \\ c_{n} \end{bmatrix}
$$
\n
$$
\mathbf{v}_{1} \mathbf{v}_{2} \mathbf{v}_{1} \mathbf{v}_{2} \mathbf{v}_{2}
$$

$$
\mathbf{v}_1 = \begin{bmatrix} 1 \\ 1 \end{bmatrix}, \quad \mathbf{v}_2 = \begin{bmatrix} 2 \\ 0 \end{bmatrix} \quad \mathbf{v}_3 = \begin{bmatrix} 3 \\ 0 \end{bmatrix} \quad \mathbf{v}_4 = \begin{bmatrix} 1 \\ 0 \end{bmatrix}, \quad \mathbf{e}_1 = \begin{bmatrix} 1 \\ 0 \end{bmatrix}, \quad \mathbf{e}_2 = \begin{bmatrix} 0 \\ 1 \end{bmatrix}
$$
\n
$$
\mathbf{v}_1 = \begin{bmatrix} 1 \\ 1 \end{bmatrix}, \quad \mathbf{v}_2 = \begin{bmatrix} 2 \\ 0 \end{bmatrix} \quad \mathbf{v}_3 = \begin{bmatrix} 2 \\ 0 \end{bmatrix}, \quad \mathbf{e}_3 = \begin{bmatrix} 0 \\ 1 \end{bmatrix}
$$
\n
$$
\mathbf{u} = b_1 \mathbf{e}_1 + b_2 \mathbf{e}_2 = c_1 \mathbf{v}_1 + c_2 \mathbf{v}_2 \quad \rightarrow \quad \begin{bmatrix} -2 \\ 4 \end{bmatrix} = (-2) \begin{bmatrix} 1 \\ 0 \end{bmatrix} + (4) \begin{bmatrix} 0 \\ 1 \end{bmatrix} = (4) \begin{bmatrix} 1 \\ 1 \end{bmatrix} + (3) \begin{bmatrix} -2 \\ 0 \end{bmatrix}
$$
\n
$$
\mathbf{b} = \begin{bmatrix} b_1 \\ b_2 \end{bmatrix}, \quad \mathbf{c} = \begin{bmatrix} c_1 \\ c_2 \end{bmatrix} \quad \rightarrow \quad \begin{bmatrix} \mathbf{e}_1 & \mathbf{e}_2 \\ \mathbf{e}_2 \end{bmatrix} = \begin{bmatrix} \mathbf{v}_1 & \mathbf{v}_2 \\ \mathbf{v}_2 & \mathbf{v}_3 \end{bmatrix} \quad \rightarrow \quad \begin{bmatrix} 1 & 0 \\ 0 & 1 \end{bmatrix} \begin{bmatrix} -2 \\ 4 \end{bmatrix} = \begin{bmatrix} 1 & -2 \\ 1 & 0 \end{bmatrix} \begin{bmatrix} 4 \\ 3 \end{bmatrix}
$$

| $\mathbf{e}_1 = k_{11} \mathbf{v}_1 + k_{12} \mathbf{v}_2 + \cdots + k_{1n} \mathbf{v}_n$ |          |
|-------------------------------------------------------------------------------------------|----------|
| $\mathbf{e}_2 = k_{21} \mathbf{v}_1 + k_{22} \mathbf{v}_2 + \cdots + k_{2n} \mathbf{v}_n$ |          |
| $\mathbf{e}_2 = k_{21} \mathbf{v}_1 + k_{22} \mathbf{v}_2 + \cdots + k_{2n} \mathbf{v}_n$ |          |
| $\vdots$                                                                                  | $\vdots$ |
| $\vdots$                                                                                  | $\vdots$ |
| $\vdots$                                                                                  | $\vdots$ |
| $\vdots$                                                                                  | $\vdots$ |
| $\vdots$                                                                                  | $\vdots$ |
| $\vdots$                                                                                  | $\vdots$ |
| $\vdots$                                                                                  | $\vdots$ |
| $\vdots$                                                                                  | $\vdots$ |
| $\vdots$                                                                                  | $\vdots$ |
| $\vdots$                                                                                  | $\vdots$ |
| $\vdots$                                                                                  | $\vdots$ |
| $\vdots$                                                                                  | $\vdots$ |
| $\vdots$                                                                                  | $\vdots$ |
| $\vdots$                                                                                  | $\vdots$ |
| $\vdots$                                                                                  | $\vdots$ |
| $\vdots$                                                                                  | $\vdots$ |
| $\vdots$                                                                                  | $\vdots$ |

\n6

\n6

\n7

\n8

تغییر پایه در فضای برداری  
\n[**e**<sub>1</sub> **e**<sub>2</sub> ... **e**<sub>n</sub>] = [**v**<sub>1</sub> **v**<sub>2</sub> ... **v**<sub>n</sub>]K  
\n[**e**<sub>1</sub> **e**<sub>2</sub> ... **e**<sub>n</sub>] **b** = [**v**<sub>1</sub> **v**<sub>2</sub> ... **v**<sub>n</sub>] **c**  
\n[**v**<sub>1</sub> **v**<sub>2</sub> ... **v**<sub>n</sub>] *K***b** = [**v**<sub>1</sub> **v**<sub>2</sub> ... **v**<sub>n</sub>] **c**  
\n[**v**<sub>1</sub> **v**<sub>2</sub> ... **v**<sub>n</sub>] *K***b** = [**v**<sub>1</sub> **v**<sub>2</sub> ... **v**<sub>n</sub>] **c**  
\n[**v**<sub>1</sub> **v**<sub>2</sub> ... , **v**<sub>n</sub>] **c**
$$
= \mathbf{r} \cdot \mathbf{r} \cdot \mathbf{r
$$

aúl. 
$$
\mathbf{v}_1
$$
 (a)  $\mathbf{v}_2$  (b)  $\mathbf{v}_3$  (c)  $\mathbf{v}_4$  (d)  $\mathbf{v}_5$  (e)  $\mathbf{v}_6$  (f)  $\mathbf{v}_7$  (g)  $\mathbf{v}_8$  (h)  $\mathbf{v}_9$  (i)  $\mathbf{v}_9$  (j)  $\mathbf{v}_9$  (k)  $\mathbf{v}_9$  (l)  $\mathbf{v}_9$  (m)  $\mathbf{v}_9$  (n)  $\mathbf{v}_9$  (n)  $\mathbf{v}_9$ 

**v** , **v** , **v** را بيابيد. <sup>3</sup> <sup>2</sup> <sup>1</sup> **e**, **e**, **e** به پايه <sup>3</sup> <sup>2</sup> <sup>1</sup> الف) ماتريس تبديل متناظر براي تغيير از پايه **v** , **v** , **v** مي نويسيم، <sup>3</sup> <sup>2</sup> <sup>1</sup> **e**, **e**, **e** را بصورت تركيب خطي از بردارهاي <sup>3</sup> <sup>2</sup> <sup>1</sup> براي اين منظور اين بار بردارهاي  $\begin{bmatrix} \mathbf{e}_1 & \mathbf{e}_2 & \mathbf{e}_3 \end{bmatrix} = \begin{bmatrix} \mathbf{v}_1 & \mathbf{v}_2 & \mathbf{v}_3 \end{bmatrix} K_1$  $\begin{bmatrix} \mathbf{v}_1 & \mathbf{v}_2 & \mathbf{v}_3 \end{bmatrix} \mathbf{e}_1 \mathbf{e}_2 \mathbf{e}_3 \end{bmatrix} \Rightarrow [I|K_1]$  $\overline{\phantom{a}}$  $\overline{\phantom{a}}$  $\overline{\phantom{a}}$ ⎦  $\overline{\phantom{a}}$  $\mathsf{L}$  $\mathsf{L}$  $\mathsf{L}$ ⎣ ⎡ ⇒  $\overline{\phantom{a}}$  $\overline{\phantom{a}}$  $\overline{\phantom{a}}$ ⎦  $\overline{\phantom{a}}$  $\mathsf{I}$ ⎣ − − − −  $\frac{3}{10}$   $\frac{1}{5}$   $\frac{-1}{10}$  $\frac{1}{10}$   $\frac{2}{5}$   $\frac{3}{10}$  $\frac{1}{10}$   $\frac{-3}{5}$   $\frac{3}{10}$ 0 0 1 0 1 0 1 0 0 0 0 1 0 1 0 1 0 0  $1 \t2 \t-1$ 1 1 0 1 0 3 ماتريس تبديل متناظر بصورت زير بدست مي آيد،  $\overline{\phantom{a}}$  $\overline{\phantom{a}}$  $\overline{\phantom{a}}$ ⎦  $\overline{\phantom{a}}$  $\mathsf{I}$  $\mathsf I$  $\mathsf I$ ⎣ ⎡− =  $\overline{\phantom{a}}$  $\overline{\phantom{a}}$  $\overline{\phantom{a}}$ ⎦  $\overline{\phantom{a}}$  $\mathsf{I}$  $\mathsf I$  $\mathsf I$ ⎣  $\mathsf{L}$  $\overline{\phantom{a}}$  $\overline{\phantom{a}}$  $\overline{\phantom{a}}$ ⎦  $\overline{\phantom{a}}$  $\mathsf{I}$ ⎢  $\mathsf{I}$ ⎣  $\overline{a}$  $=\c \rightarrow$ − − 4 3 2 0 5 10  $\frac{3}{10}$   $\frac{1}{5}$   $\frac{-1}{10}$  $\frac{1}{10}$   $\frac{2}{5}$   $\frac{3}{10}$  $\frac{1}{10}$   $\frac{-3}{5}$   $\frac{3}{10}$  $\rightarrow$   $K_1$ **b** = **c**  $\overline{\phantom{a}}$  $\overline{\phantom{a}}$  $\overline{\phantom{a}}$ ⎦  $\overline{\phantom{a}}$  $\mathsf{I}$  $\mathsf I$  $\mathsf I$ ⎣  $\mathsf{L}$ = − −  $\frac{3}{10}$   $\frac{1}{5}$   $\frac{-1}{10}$  $\frac{1}{10}$   $\frac{2}{5}$   $\frac{3}{10}$  $\frac{1}{10}$   $\frac{-3}{5}$   $\frac{3}{10}$  $K_{1}$  $\lambda$ 

ب) ماتريس تبديل متناظر براي تغيير از پايه <sup>3</sup>**v** , <sup>2</sup>**v** 1,**v** به پايه <sup>3</sup>**e**, <sup>2</sup>**e**1,**e** را بيابيد. **v** , **v** , **v** را بصورت يك تركيب خطي از بردارهاي <sup>3</sup>**e**, <sup>2</sup>**e**1,**e** مي نويسيم، <sup>3</sup> <sup>2</sup> <sup>1</sup> براي اين منظور هر يك از بردارهاي  $\begin{bmatrix} \mathbf{v}_1 & \mathbf{v}_2 & \mathbf{v}_3 \end{bmatrix} = \begin{bmatrix} \mathbf{e}_1 & \mathbf{e}_2 & \mathbf{e}_3 \end{bmatrix} K_2$  $\begin{bmatrix} \mathbf{e} & \mathbf{e} & \mathbf{e}_3 \end{bmatrix} \mathbf{v}_1 \mathbf{v}_2 \mathbf{v}_3 \end{bmatrix} \Rightarrow [I|K_2]$  $\overline{\phantom{a}}$ ⎥ ⎥ ⎦ ⎤ ⎢ ⎢ ⎢ ⎣ ⎡ − −  $1 \quad 2 \quad -1$ 1 1 0 1 0 3 0 0 1 0 1 0 1 0 0 بنابراين ماتريس تبديل متناظر بصورت زير بدست مي آيد،  $\overline{\phantom{a}}$  $\overline{\phantom{a}}$  $\overline{\phantom{a}}$ ⎦  $\overline{\phantom{a}}$  $\mathsf{I}$  $\mathsf{I}$  $\mathsf{I}$ ⎣  $\mathsf{L}$ =  $\overline{\phantom{a}}$  $\overline{\phantom{a}}$  $\overline{\phantom{a}}$ ⎦  $\overline{\phantom{a}}$  $\mathsf{I}$  $\mathsf{L}$  $\mathsf{I}$ ⎣ ⎡−  $\overline{\phantom{a}}$  $\overline{\phantom{a}}$  $\overline{\phantom{a}}$ ⎦ ⎤  $\mathsf{I}$  $\mathsf{I}$  $\mathsf{I}$ ⎣  $\mathsf{L}$ −  $=$  b  $\rightarrow$   $|-$ 0 5 10 4 3 2  $1 \t 2 \t -1$ 1 1 0 1 0 3  $\rightarrow$   $K_2$ **c** = **b**  $\overline{\phantom{a}}$  $\overline{\phantom{a}}$  $\overline{\phantom{a}}$ ⎦  $\overline{\phantom{a}}$  $\mathsf{I}$ ⎣ − = −  $1 \quad 2 \quad -1$ 1 1 0 1 0 3  $K_{2}$ ℜ مي باشند، بنابراين ستون هاي ماتريس <sup>3</sup> **e**, **e**, **e** بردارهاي پايه استاندارد براي فضاي برداري <sup>3</sup> <sup>2</sup> <sup>1</sup> از آنجائيكه بردارهاي **v** , **v** , **v** مي باشند. <sup>3</sup> <sup>2</sup> <sup>1</sup> تبديل در اين حالت همان بردارهاي همانطور كه مشاهده مى شود  $K_{2}$   $(K_{1})^{-1}$  مى باشد. $K_{2}$  $\theta$ 

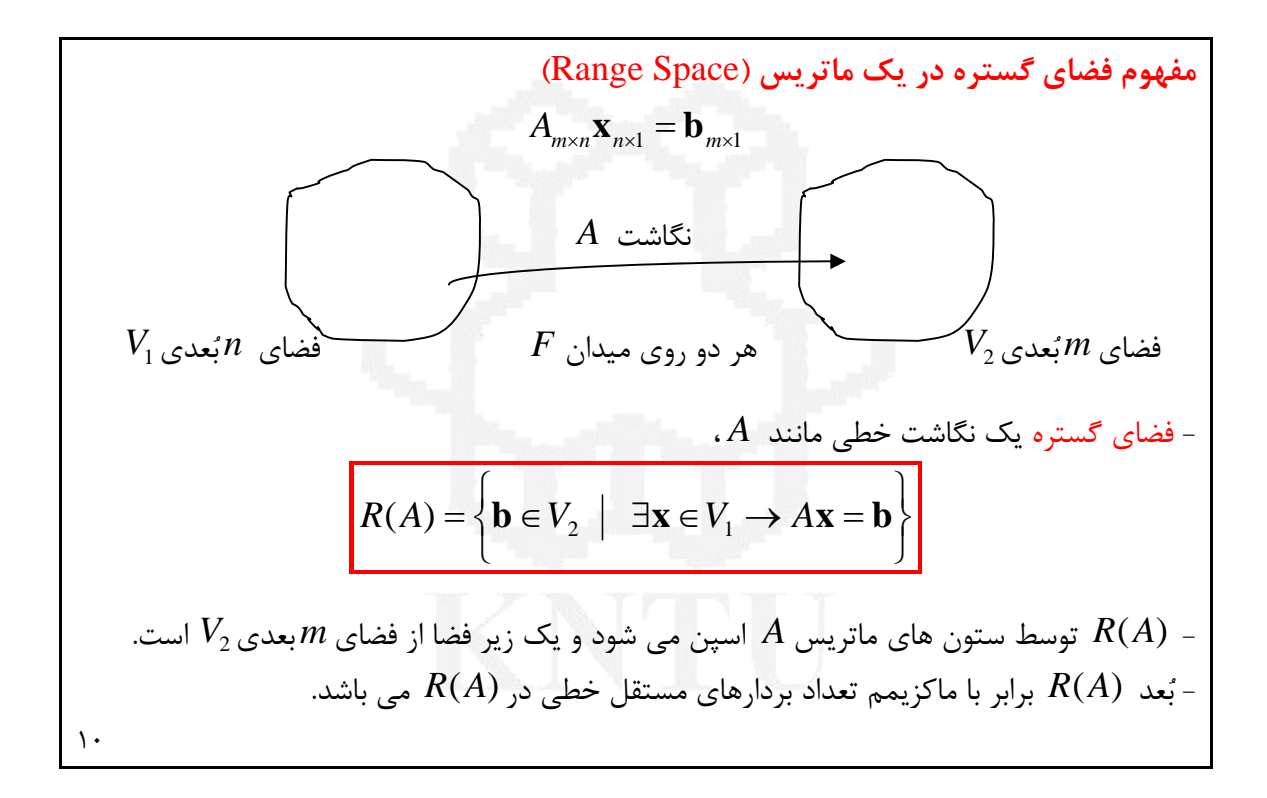

مثال 7  
\nففای گستره ماترس زیر را بدست آورید،  
\n
$$
A_{4\times5} = \begin{bmatrix} 1 & 3 & -5 & 1 & 5 \\ 1 & 4 & -7 & 3 & -2 \\ 1 & 5 & -9 & 5 & -9 \\ 0 & 3 & -6 & 2 & -1 \end{bmatrix} \rightarrow \begin{bmatrix} 1 & 0 & 1 & 0 & 1 \\ 0 & 1 & -2 & 0 & 3 \\ 0 & 0 & 0 & 1 & -5 \\ 0 & 0 & 0 & 0 & 0 \end{bmatrix}
$$
\n
$$
A_{4\times5} = \begin{bmatrix} 1 & 3 & -5 & 1 & 5 \\ 1 & 4 & -7 & 3 & -2 \\ 0 & 3 & -6 & 2 & -1 \end{bmatrix} \rightarrow R(A)
$$
\n
$$
R(A) = \text{sp} \begin{bmatrix} 1 & 3 & 0 & 0 & 0 \\ 0 & 0 & 0 & 0 & 0 \\ 0 & 0 & 0 & 0 & 0 \end{bmatrix}
$$
\n
$$
R(A) = \text{sp} \begin{bmatrix} 1 & 3 & 0 & 0 & 0 \\ 0 & 1 & 0 & 0 & 0 \\ 0 & 0 & 0 & 0 & 0 \end{bmatrix}
$$
\n
$$
R(A) = \text{sp} \begin{bmatrix} 1 & 3 & 0 & 0 & 0 \\ 0 & 1 & 0 & 0 & 0 \\ 0 & 0 & 0 & 0 & 0 \end{bmatrix}
$$
\n
$$
R(A) = \text{sp} \begin{bmatrix} 1 & 3 & 0 & 0 & 0 \\ 0 & 1 & 0 & 0 & 0 \\ 0 & 0 & 0 & 0 & 0 \end{bmatrix}
$$
\n
$$
R(A) = \text{sp} \begin{bmatrix} 1 & 3 & 0 & 0 & 0 \\ 0 & 1 & 0 & 0 & 0 \\ 0 & 0 & 0 & 0 & 0 \end{bmatrix}
$$
\n
$$
R(A) = \text{sp} \begin{bmatrix} 1 & 0 & 0 & 0 & 0 \\ 0 & 1 & 0 & 0 & 0 \\ 0 & 0 & 0 & 0 & 0 \end{bmatrix}
$$
\n
$$
R(A) = \text{sp} \begin{bmatrix} 1 & 0 & 0 & 0 & 0 \\ 0 & 1 & 0 & 0 &
$$

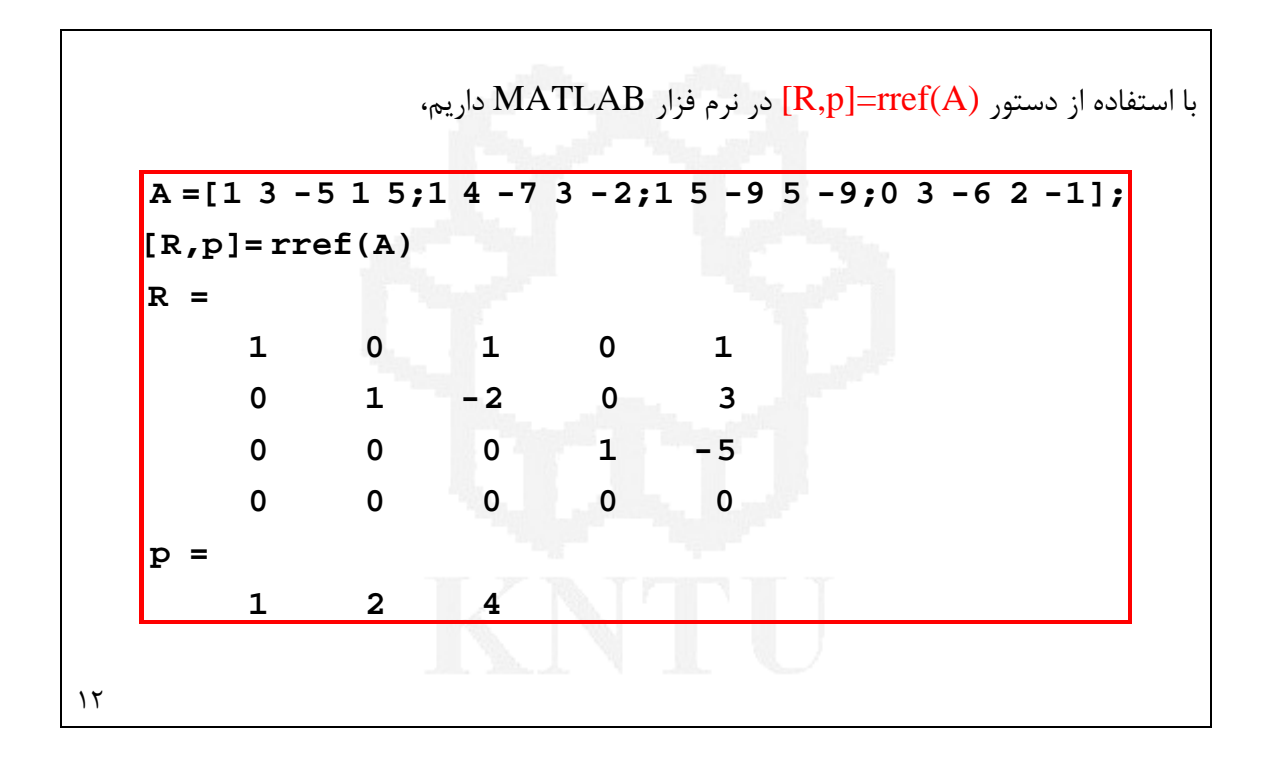

مفهوم رتبه یک ماتریس (Rank)  
- رتبه یک ماتریس A برابر با ماکزیمم تعداد ستون های (یا سطرهای) مستقل خطی در آن ماتریس  
\n
$$
A_{n \times n}
$$
 عنیر منفرد  
\n
$$
A_{n \times n}
$$
\n
$$
\Rightarrow |A| \neq 0 \Rightarrow \operatorname{rank}(A) = n \Rightarrow (\operatorname{full} \operatorname{rank})
$$
\n
$$
\Rightarrow \begin{cases} \operatorname{rank}(A) = \min(m, n) \rightarrow & (\operatorname{full} \operatorname{rank}) \\ \operatorname{rank}(A) < \min(m, n) \rightarrow & (\operatorname{rank} \operatorname{deficiency}) \end{cases}
$$
\n
$$
\frac{d\operatorname{im}[R(A)] = \operatorname{rank}(A)}{d\operatorname{min}(R(A)] = \operatorname{rank}(A)}
$$
\n
$$
= \operatorname{dim}[R(A)] = \operatorname{rank}(A)
$$
\n
$$
\text{max} \begin{cases} \operatorname{rank}(A) = \operatorname{rank}(A) \\ \operatorname{rank}(A) = \operatorname{rank}(A) \end{cases}
$$
\n
$$
\text{max} \begin{cases} \operatorname{rank}(A) = \operatorname{rank}(A) \\ \operatorname{rank}(A) = \operatorname{rank}(A) \end{cases}
$$
\n
$$
\text{max} \begin{cases} \operatorname{rank}(A) = \operatorname{rank}(A) \\ \operatorname{rank}(A) = \operatorname{rank}(A) \end{cases}
$$
\n
$$
\text{max} \begin{cases} \operatorname{rank}(A) = \operatorname{rank}(A) \\ \operatorname{rank}(A) = \operatorname{rank}(A) \end{cases}
$$

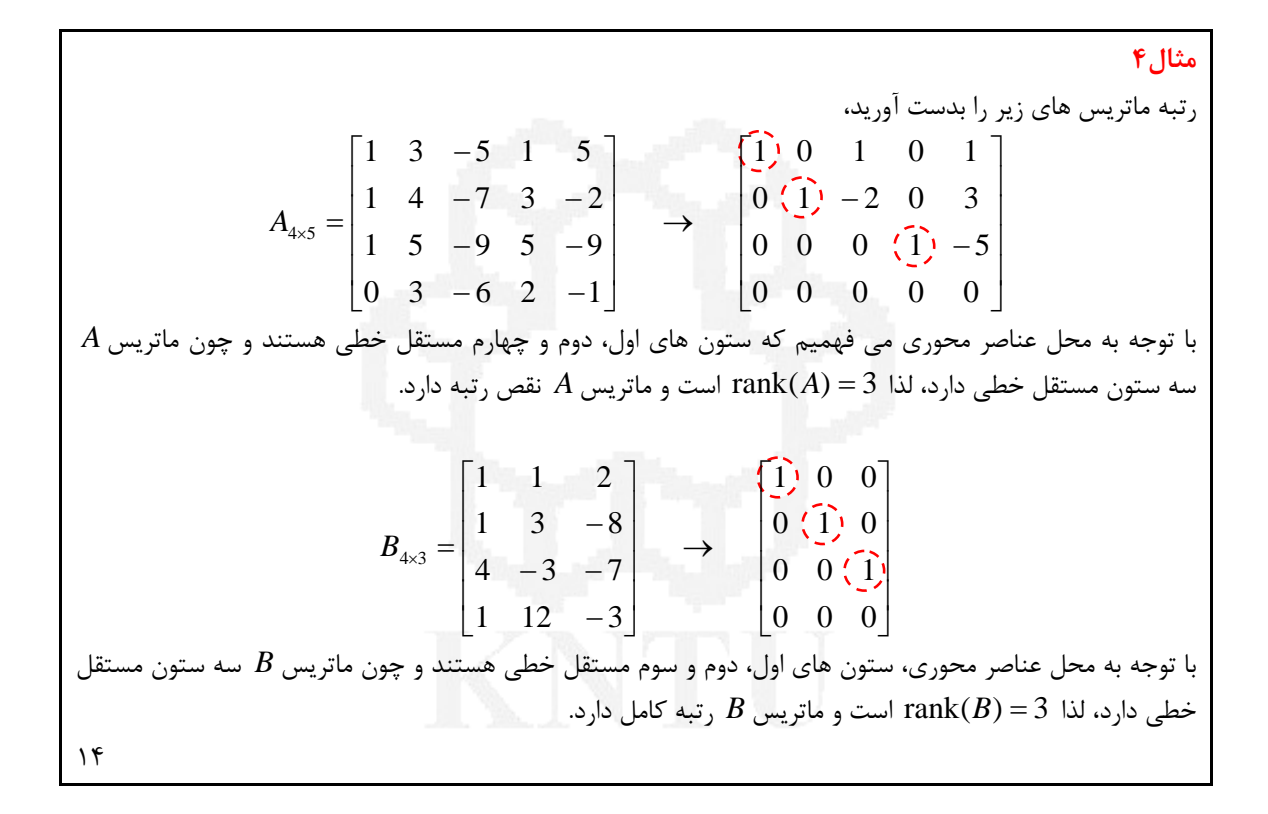

amithé **q** جو**و د جواب برای دستگاه معادلات خطی جبری**

\namithé ماعادات معای ماتریس 4 اسپن می شود.

\n4. 
$$
R(A) = -18
$$

\n5.  $R(A) = -18$ 

\n6.  $R(A) = -18$ 

\n7.  $R = \mathbf{b} \rightarrow \mathbf{x}_1 \begin{bmatrix} a_{11} \\ a_{21} \\ \vdots \\ a_{n1} \end{bmatrix} + \mathbf{x}_2 \begin{bmatrix} a_{12} \\ a_{22} \\ \vdots \\ a_{n2} \end{bmatrix} + \cdots + \mathbf{x}_n \begin{bmatrix} a_{1n} \\ a_{2n} \\ \vdots \\ a_{nn} \end{bmatrix} = \mathbf{b}$ 

\n8.  $R(A) = \mathbf{b}$ 

\n9.  $R(A) = \mathbf{b}$ 

\n10.  $R(A) = \text{rank}(A \mid \mathbf{b}) = n$ 

\n11.  $R(A) = \text{rank}(A \mid \mathbf{b}) = n$ 

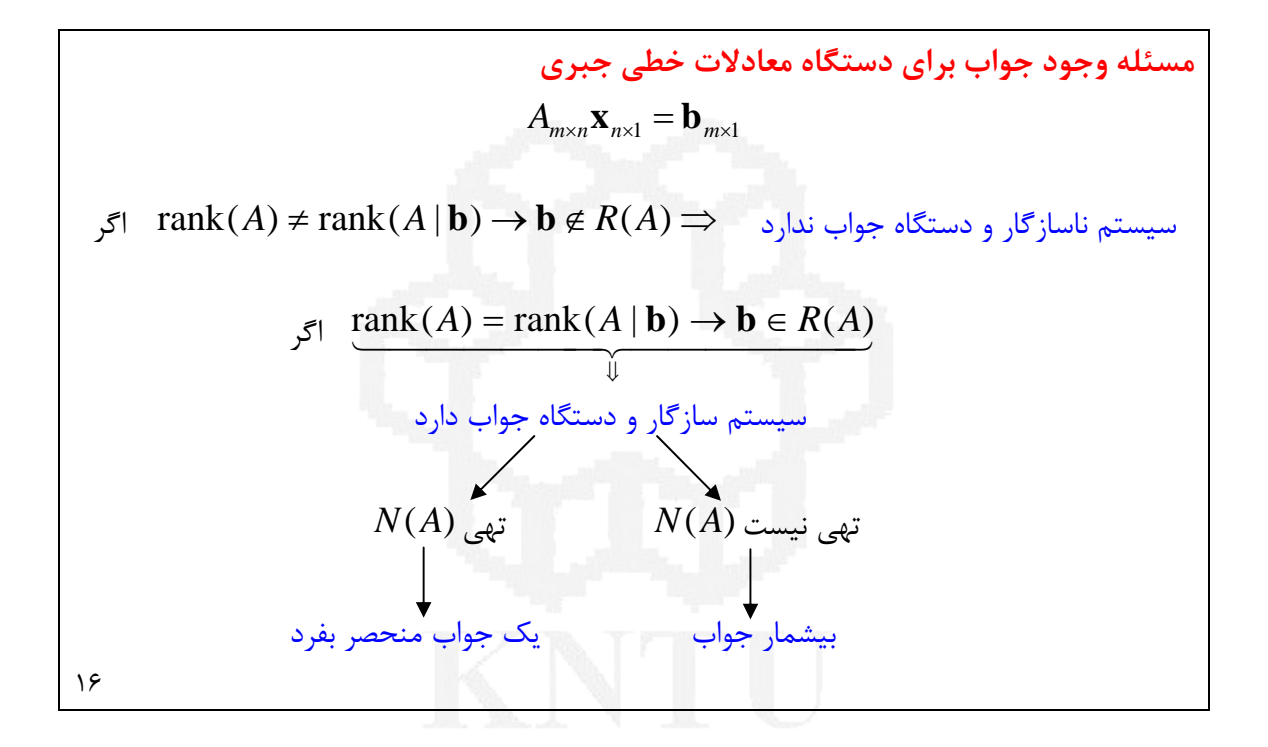

a  
\n1. 
$$
x_1 + 2x_2 - x_3 + x_4 = 2
$$
  
\n2.  $x_1 + x_2 + x_3 - x_4 = 4$   $\rightarrow$   $Ax = b$   
\n $\begin{cases}\nx_1 + 2x_2 - x_3 + x_4 = 2 \\
2x_1 + x_2 + x_3 - x_4 = 4\n\end{cases}$   $\rightarrow$   $Ax = b$   
\n $\begin{cases}\n1 & 2 & -1 & 1 \\
2 & 1 & 1 & -1 \\
5 & 4 & 1 & -1\n\end{cases}$   
\n $\begin{cases}\nx_1 = 2 \\
x_2 = 1 \\
x_3 = 1\n\end{cases}$   
\n $\begin{cases}\nx_1 = 2 \\
x_2 = 1 \\
x_3 = 1\n\end{cases}$   
\n $\begin{cases}\nx_1 = 2 \\
x_1 + 2x_2 + x_3 = 1 \\
3x_1 + 5x_2 + x_3 = 3\n\end{cases}$   $\rightarrow$   $Ax = b$   
\n $\begin{cases}\n-1 & 2 & 4 \\
1 & 2 & 1 \\
3 & 5 & 1\n\end{cases}$   
\n $\begin{cases}\nx_1 = 2 \\
x_2 = 1 \\
x_3 = 1\n\end{cases}$   
\n $\begin{cases}\nx_1 = 2x_2 + x_3 = 3 \\
3x_1 + 5x_2 + x_3 = 3\n\end{cases}$   $\begin{cases}\nx_1 = x_2 - x_3 = 1 \\
3x_1 + 2x_2 + 2x_3 = 5 \\
2x_1 + 3x_2 + x_3 = 6\n\end{cases}$   $\rightarrow$   $Ax = b$   
\n $\begin{cases}\n1 & 1 & -1 \\
1 & 2 & 2 \\
2 & 3 & 1\n\end{cases}$   
\n $\begin{cases}\nx_1 = 2 \\
x_2 = 1 \\
x_3 = 1\n\end{cases}$   
\n $\begin{cases}\nx_1 = 2 \\
x_2 = 1 \\
x_3 = 1\n\end{cases}$   
\n $\begin{cases}\nx_1 = 1 \\
x_2 = 1 \\
x_3 = 1\n\end{cases}$   $\begin{cases}\nx_1 = 1 \\
x_2 = 1 \\
x_3 = 1\n\end{cases}$ 

مفهوم فضای پوچی در یک ماتر. Kurnel) یا. 4  
– فضای پوچی یک نگاشت خطی مانند A.  
.  
\n
$$
N(A) = \{ \mathbf{x} \in V_1 \to A\mathbf{x} = \mathbf{0} \}
$$
\n
$$
\frac{\dim[N(A)] = \nu(A) \to \text{(nullity)}
$$
\n
$$
\Rightarrow \text{space value}
$$
\n
$$
A\mathbf{x} = \mathbf{0} \implies A\mathbf{x} = \mathbf{0}
$$
\n
$$
A\mathbf{x} = \mathbf{0} \implies A\mathbf{x} = \mathbf{0}
$$
\n
$$
A\mathbf{x} = \mathbf{0} \implies A\mathbf{x} = \mathbf{0}
$$
\n
$$
A\mathbf{x} = \mathbf{0} \implies A\mathbf{x} = \mathbf{0}
$$
\n
$$
A\mathbf{x} = \mathbf{0} \implies A\mathbf{x} = \mathbf{0}
$$
\n
$$
A\mathbf{x} = \mathbf{0} \implies A\mathbf{x} = \mathbf{0}
$$
\n
$$
A\mathbf{x} = \mathbf{0} \implies A\mathbf{x} = \mathbf{0}
$$
\n
$$
A\mathbf{x} = \mathbf{0}
$$
\n
$$
A\mathbf{x} = \mathbf{0}
$$
\n
$$
A\mathbf{x} = \mathbf{0}
$$
\n
$$
A\mathbf{x} = \mathbf{0}
$$
\n
$$
A\mathbf{x} = \mathbf{0}
$$
\n
$$
A\mathbf{x} = \mathbf{0}
$$
\n
$$
A\mathbf{x} = \mathbf{0}
$$
\n
$$
A\mathbf{x} = \mathbf{0}
$$
\n
$$
A\mathbf{x} = \mathbf{0}
$$
\n
$$
A\mathbf{x} = \mathbf{0}
$$
\n
$$
A\mathbf{x} = \mathbf{0}
$$
\n
$$
A\mathbf{x} = \mathbf{0}
$$
\n
$$
A\mathbf{x} = \mathbf{0}
$$
\n
$$
A\mathbf{x} = \mathbf{0}
$$
\n
$$
A\mathbf{x} = \mathbf{0}
$$
\n
$$
A\mathbf{x} = \mathbf{0}
$$
\n<

a  
\nb  
\nc  
\n
$$
A = \begin{bmatrix}\n1 & 3 & -5 & 1 & 5 \\
1 & 4 & -7 & 3 & -2 \\
1 & 5 & -9 & 5 & -9 \\
0 & 3 & -6 & 2 & -1\n\end{bmatrix}
$$
\n
$$
A = \begin{bmatrix}\n1 & 3 & -5 & 1 & 5 \\
1 & 4 & -7 & 3 & -2 \\
1 & 5 & -9 & 5 & -9 \\
0 & 3 & -6 & 2 & -1\n\end{bmatrix}
$$
\n
$$
A \times B = \begin{bmatrix}\n1 & 3 & -1 & 5 \\
-1 & 3 & -2 & -1 \\
0 & 0 & 0 & 0\n\end{bmatrix}
$$
\n
$$
A \times C = \begin{bmatrix}\n1 & 3 & -1 & 5 \\
-1 & 3 & -2 & -1 \\
0 & 0 & 0 & 0\n\end{bmatrix}
$$
\n
$$
A \times C = \begin{bmatrix}\n1 & 3 & -5 & 1 & 5 \\
1 & 3 & -2 & -1 & 0 \\
0 & 0 & 0 & 0 & 0\n\end{bmatrix}
$$
\n
$$
A \times C = \begin{bmatrix}\n1 & 3 & -1 & -1 \\
1 & 3 & -1 & 0 \\
-1 & 3 & -1 & 0\n\end{bmatrix}
$$
\n
$$
A \times C = \begin{bmatrix}\n1 & 3 & -1 & -1 \\
1 & 3 & -1 & 0 \\
-1 & 3 & -1 & 0\n\end{bmatrix}
$$
\n
$$
A \times C = \begin{bmatrix}\n1 & 3 & -1 & -1 \\
-1 & 3 & -1 & 0 \\
-1 & 3 & -1 & 0\n\end{bmatrix}
$$
\n
$$
A \times C = \begin{bmatrix}\n1 & 3 & -1 & -1 \\
-1 & 3 & -1 & 0 \\
-1 & 3 & -1 & 0\n\end{bmatrix}
$$
\n
$$
A \times C = \begin{bmatrix}\n1 & 3 & -2 & -1 \\
1 & 3 & -1 & 0 \\
-1 & 3 & -1 & 0\n\end{bmatrix}
$$
\n
$$
A \times C = \begin{bmatrix}\n1 & 3 & -1 & -1 \\
-1 & 3 & -2 & -1 \\
-1 & 3 & -1 & 0\n\end{bmatrix}
$$
\n
$$
A \times C = \begin{bmatrix}\n1 & 3 & -1 & -1 \\
1 & 3 & -2 & -1
$$

چون بردارهاي <sup>4</sup>**u**, <sup>2</sup>**u**1**,u** مستقل خطي هستند، مي توان نوشت،

$$
\begin{cases} x_1 + x_3 + x_5 = 0\\ x_2 - 2x_3 + 3x_5 = 0\\ x_4 - 5x_5 = 0 \end{cases}
$$

*x x x x, x* = **x** كه سه معادله <sup>5</sup> <sup>4</sup> <sup>3</sup> 2, <sup>1</sup> بايد توجه كرد كه تعداد اين معادلات برابر با رتبه ماتريس *A* مي باشد. هر بردار[ , , ] بالا را برآورده سازد يك بردار متعلق به فضاي پوچي ماتريس *A* خواهد بود. تعداد بردارهايي كه بدين ترتيب مي توان انتخاب كرد نامحدود است، ليكن تعداد بردارهاي مستقل خطي برابر با بعد فضاي پوچي مي باشد. بطور مثال دو بردار زير مستقل خطي هستند و سه معادله بالا را برآورده مي كنند،  $\begin{bmatrix} 1 \\ 1 \end{bmatrix}$ 

$$
N(A) = sp \left\{ \begin{array}{c} 1 \\ \frac{-2}{5} \\ -3 \\ \frac{-3}{5} \end{array} \right\}, \begin{array}{c} 0 \\ \frac{-3}{5} \\ -2 \\ \frac{-2}{5} \end{array} \right\}
$$

بنابراين هر پاسخ معادله **0** = *A***x** بايد به اسپن اين دو بردار تعلق داشته باشد، به عبارتي، اين دو بردار يك پايه براي(*A*(*N* تشكيل مي دهند و 2 = (*A*(nullity مي باشد.

 $\mathbf{r}$  .

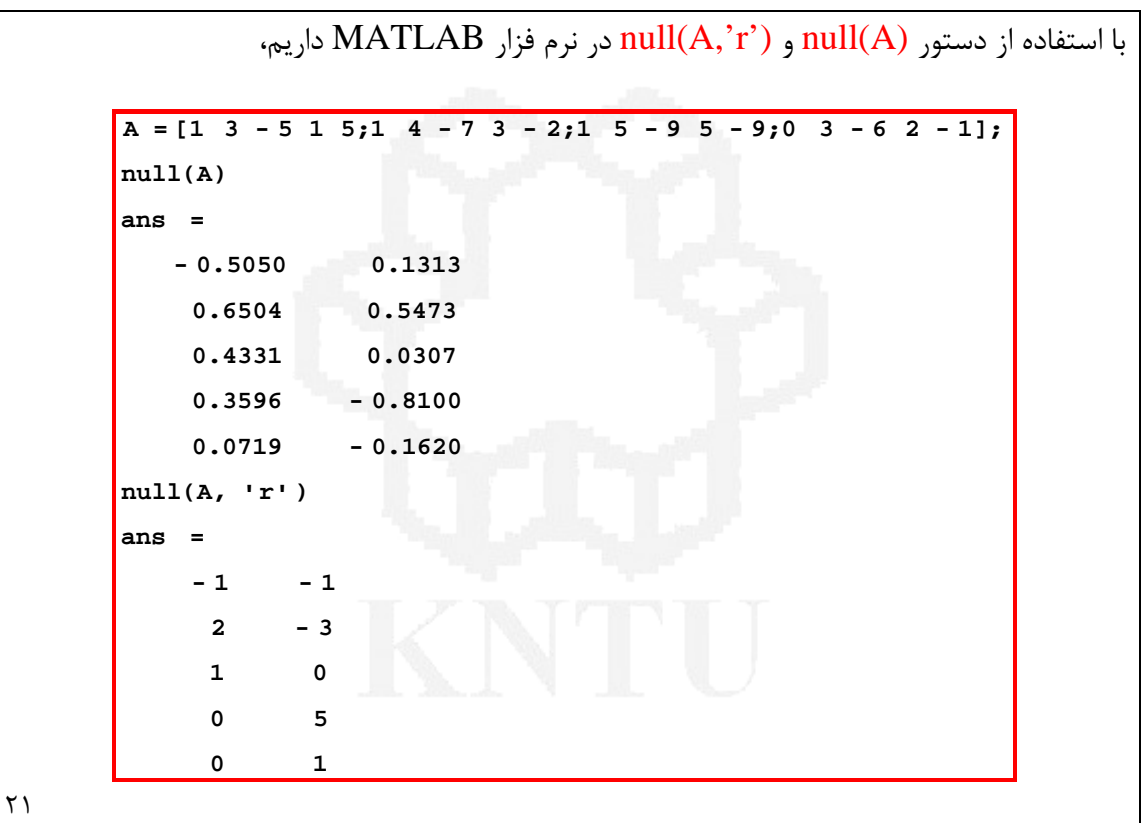